## **ROBBINSVILLE PUBLIC SCHOOLS**

### **OFFICE OF CURRICULUM AND INSTRUCTION**

**Technology Department**

# **Computer Science I (Semester) Grades 9-12**

# **Board of Education**

Ms. Jane Luciano, President Mr. Scott Veisz, Vice President Ms. Shaina Ciaccio Mrs. Sharon DeVito Mr. Vito Galluccio Mr. Craig Heilman Mr. Richard Young Dr. Kathie Foster, Superintendent Dr. Kimberly Tew, Assistant Superintendent **Curriculum Writing Committee Radhika Vaidyanathan**

> **Supervisors Tiffany Brennan**

**BOARD OF EDUCATION INITIAL ADOPTION DATE:**

#### **Course Philosophy**

Python is a widely used high-level, general-purpose, interpreted, dynamic programming language. Its design philosophy emphasizes code readability, and its syntax allows programmers to express concepts in fewer lines of code than possible in other popular programming languages. This course will give students a sense of understanding of a programming language. This will also prepare them to learn higher level of programming in the next course. The skills they learn in this course is easily transferred to any other programming language.

#### **Course Description**

The Computer Science - I introduces students to foundation of Computer Science along with introduction to programming using Python with an emphasis on helping students develop logical thinking and problem-solving skills. This course is designed for complete beginners with no previous background in Computer Science. We will move quickly through topics in computer science with a focus on embedded systems and computer programming. Students will have hands-on experience in writing Python codes along with understanding the basics behind a programming language. By the end of this course, students will be able to break down a big problem into smaller tasks and write an efficient program in Python to solve the problem.

# **Core and Supplemental Instructional Materials**

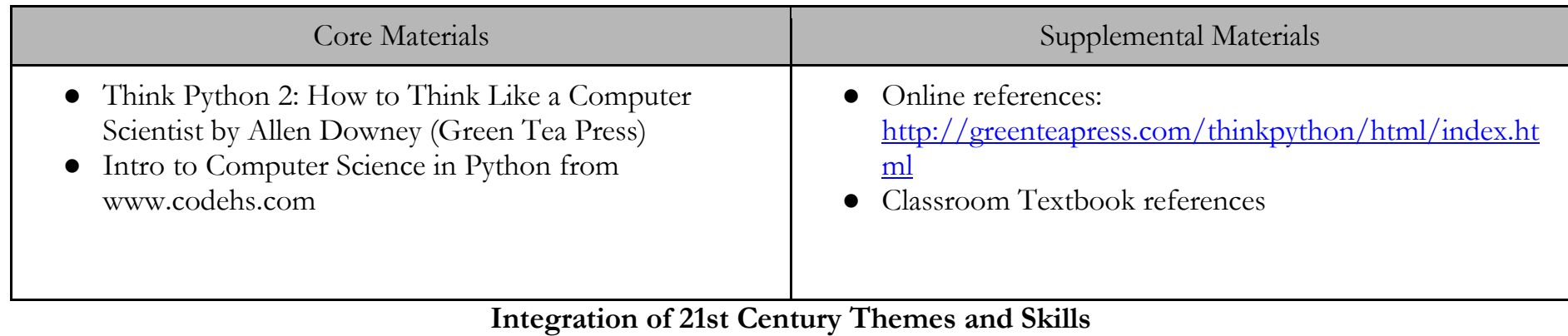

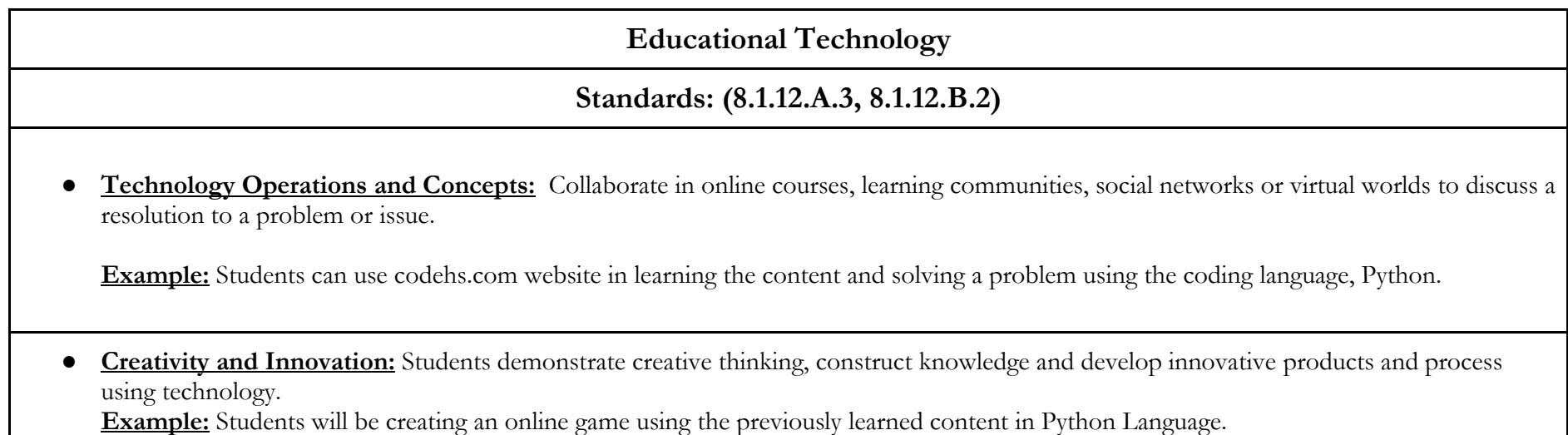

4

**Career Ready Practices**

# **Standards: (List number: CRP2, CRP9)**

CRP2: **Apply appropriate academic and technical skills.** Career-ready individuals readily access and use the knowledge and skills acquired through experience and education to be more productive. They make connections between abstract concepts with real-world applications, and they make correct insights about when it is appropriate to apply the use of an academic skill in a workplace situation

**Example:** Students will be using the problem-solving skills they learned in Math in order to solve a problem in hand. Students will be asked to break down a bigger problem into smaller tasks in order to tackle the problem.

CRP9: **Model integrity, ethical leadership and effective management.** Career-ready individuals consistently act in ways that align personal and community-held ideals and principles while employing strategies to positively influence others in the workplace. They have a clear understanding of integrity and act on this understanding in every decision. They use a variety of means to positively impact the directions and actions of a team or organization, and they apply insights into human behavior to change others' action, attitudes and/or beliefs. They recognize the near-term and long-term effects that management's actions and attitudes can have on productivity, morals and organizational culture.

**Example**: Students will understand the integrity of writing codes on their own and not rely on online resources in finding a solution to a problem. Students will understand copying code from an online resource is called plagiarism.

## **Robbinsville Ready 21st Century Skill Integration**

**The following skills will be embedded throughout the curriculum and instruction of this course.** 

**Collaborative Team Member:** Robbinsville students will learn more by working together than in isolation. As educational theorist Lev Vygotsky advocated, learning is a social process. Many workplaces today encourage employees to work in teams to solicit diverse perspectives, brainstorm new ideas and/or products, and solve problems. Further, collaboration fosters interpersonal relationships, self-management skills, cooperation, and a sense of collective responsibility. Collaborative team members are able to work with diverse groups of people who hold a variety of perspectives.

**Effective Communicator:** Robbinsville students must be able to clearly articulate their ideas orally, in writing, and across various media in order to successfully connect to the world around them. As the world becomes increasingly globalized, communication is more than just sharing one's ideas. Effective communicators are able to communicate their convictions, actively listen and analyze others' work to identify perspective and/or potential bias.

**Emotionally Intelligent Learner:** Robbinsville students who are emotionally intelligent learn to be empathetic, demonstrate integrity and ethical behavior, are kind, are self-aware, willing to change, and practice self-care. They are better able to cope with the demands of the 21st century digital society and workplace because they are reliable, responsible, form stable and healthy relationships, and seek to grow personally and professionally. Emotionally intelligent people are able to manage their emotions, work effectively on teams and are leaders who can grow and help to develop others.

**Informed and Involved Citizen:** Robbinsville students need to be digital citizens who are civically and globally aware. The concept of what it means to be "literate" has evolved along with 21st century technological and cultural shifts. Our progressive vision of literacy entails having our students explore real world problems in the classroom. Informed and involved citizens are able to safely and accurately communicate with people all around the world and are financially, environmentally and informationally literate.

**Innovative Thinker:** Robbinsville students must encompass innovative thinking skills in order be successful lifelong learners in the 21st century world. As stated by Karl Fisch and Scott McLeod in the short film Shift Happens, "We are currently preparing students for jobs that don't yet exist . . . using technologies that haven't been invented . . . in order to solve problems we don't even know are problems yet." Innovative thinkers are able to think analytically, solve problems critically, creatively engage in curiosity and tinkering, and demonstrate originality.

**Resilient and Self-Directed Learner:** Robbinsville students need to take risks and ultimately make independent and informed decisions in an ever-

changing world. Author of Life, the Truth, and Being Free, Steve Maraboli stated, "Life doesn't get easier or more forgiving, we get stronger and more resilient." Self-directed scholars of the 21st century are able to set goals, initiate resolutions by seeking creative approaches, and adjust their thinking in light of difficult situations. Resilient students are able to take risks without fear of failure and overcome setbacks by utilizing experiences to confront new challenges. Resilient and self directed scholars will consistently embrace opportunities to initiate solutions and overcome obstacles.

> **Robbinsville Public Schools Scope, Sequence, Pacing and Assessment**

> > **Computer Science – I**

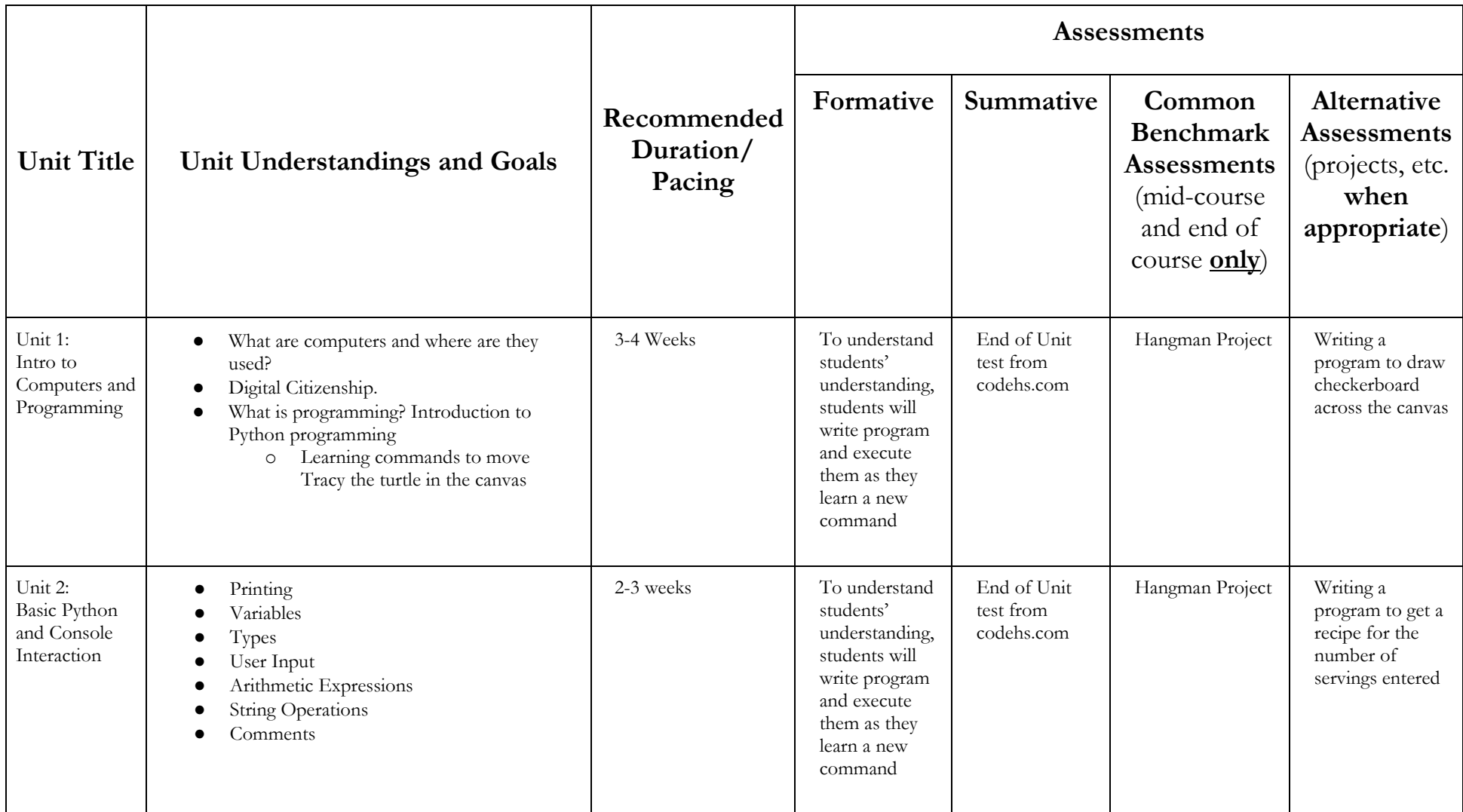

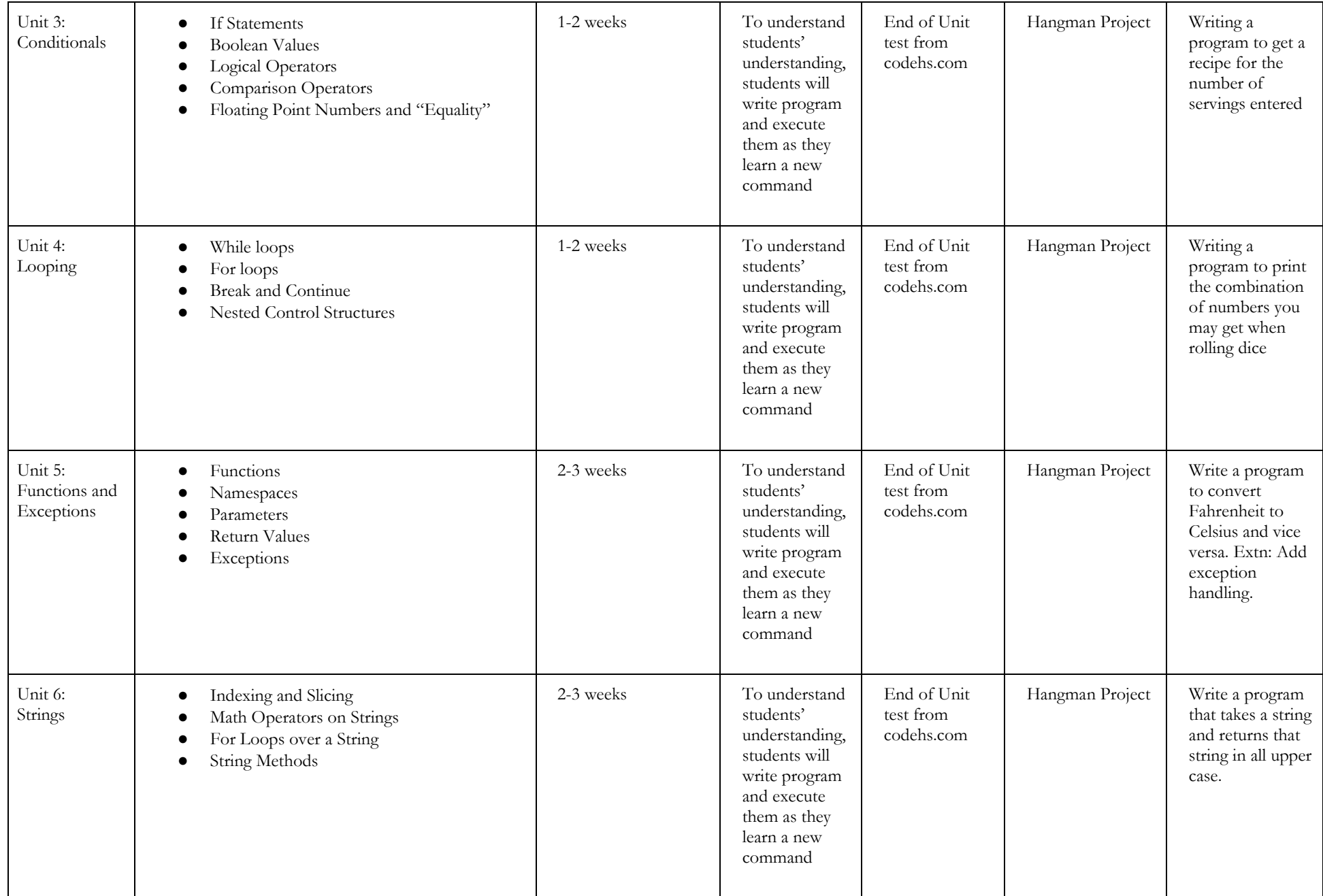

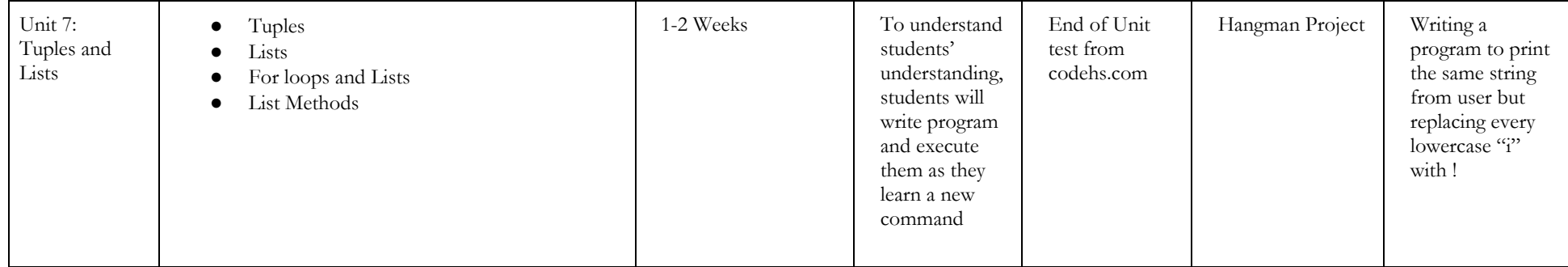

Final Project: Project Hangman: The final program, students will create in this project, will pick a random word from a list of words. It will allow the user to guess letters in the word, one at a time. When the user guesses a letter, the program will reveal where that letter appears in the word. If the user guesses all the letters in the word, they win! However, if they make ten incorrect guesses before this happens, they lose.

#### **Robbinsville Public Schools Unit #1: Introduction to Computers and Programming**

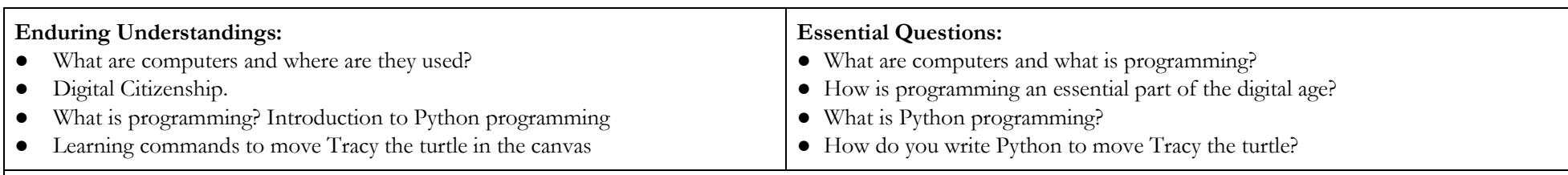

#### **Interdisciplinary Connection**

ELA: NJSLSA.W8: Gather relevant information from multiple print and digital sources, assess the credibility and accuracy of each source, and integrate the information while avoiding plagiarism

Example: When students are asked to do a research project, the online content that they use should be checked for copyrights. Just like this, when students are asked to write a program to solve a problem, they should think about using their knowledge of content in solving, but not copying code from an online resource.

High School Geometry – Students will be asked to work on a 400X400 canvas. This canvas will act as a coordinate plane and students will be working on drawing shapes and images according to the given description and placement.

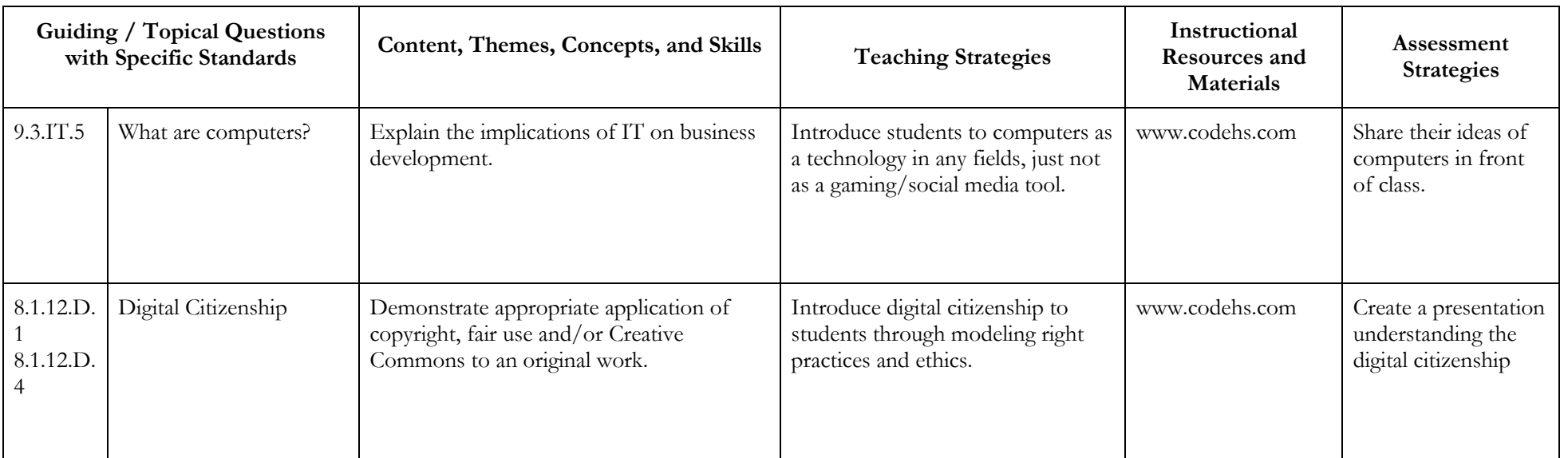

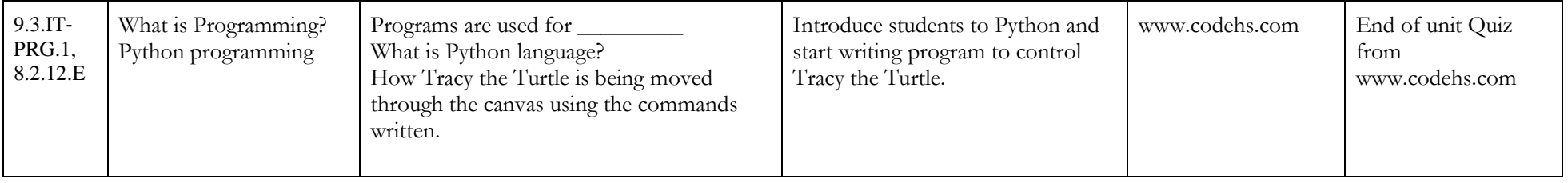

#### **Robbinsville Public Schools Unit #2: Basic Python and Console Interaction**

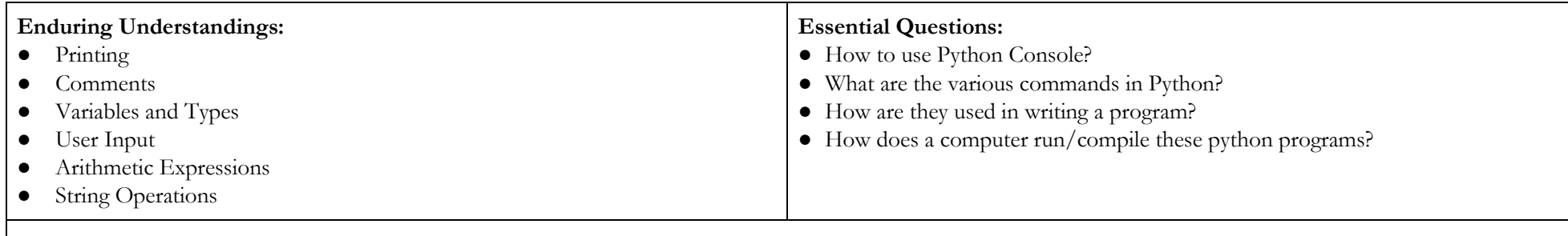

#### **Interdisciplinary Connection**

Math: A-SSE: Write expressions in equivalent forms to solve problems. Example: Students will write a program to solve arithmetic expressions using the arithmetic operators available in Python.

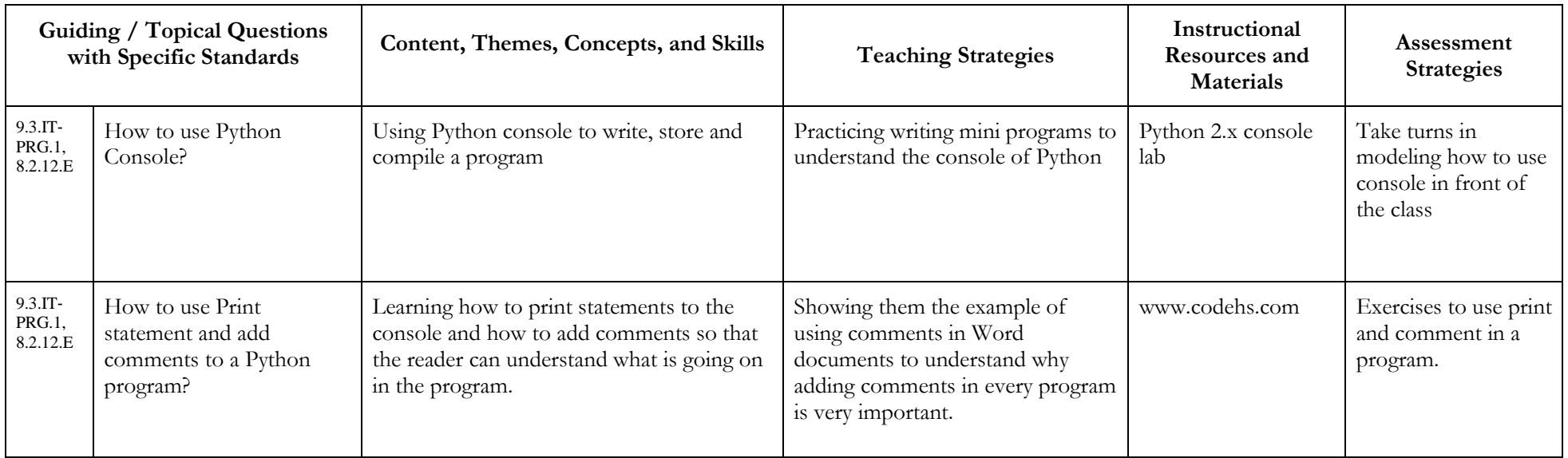

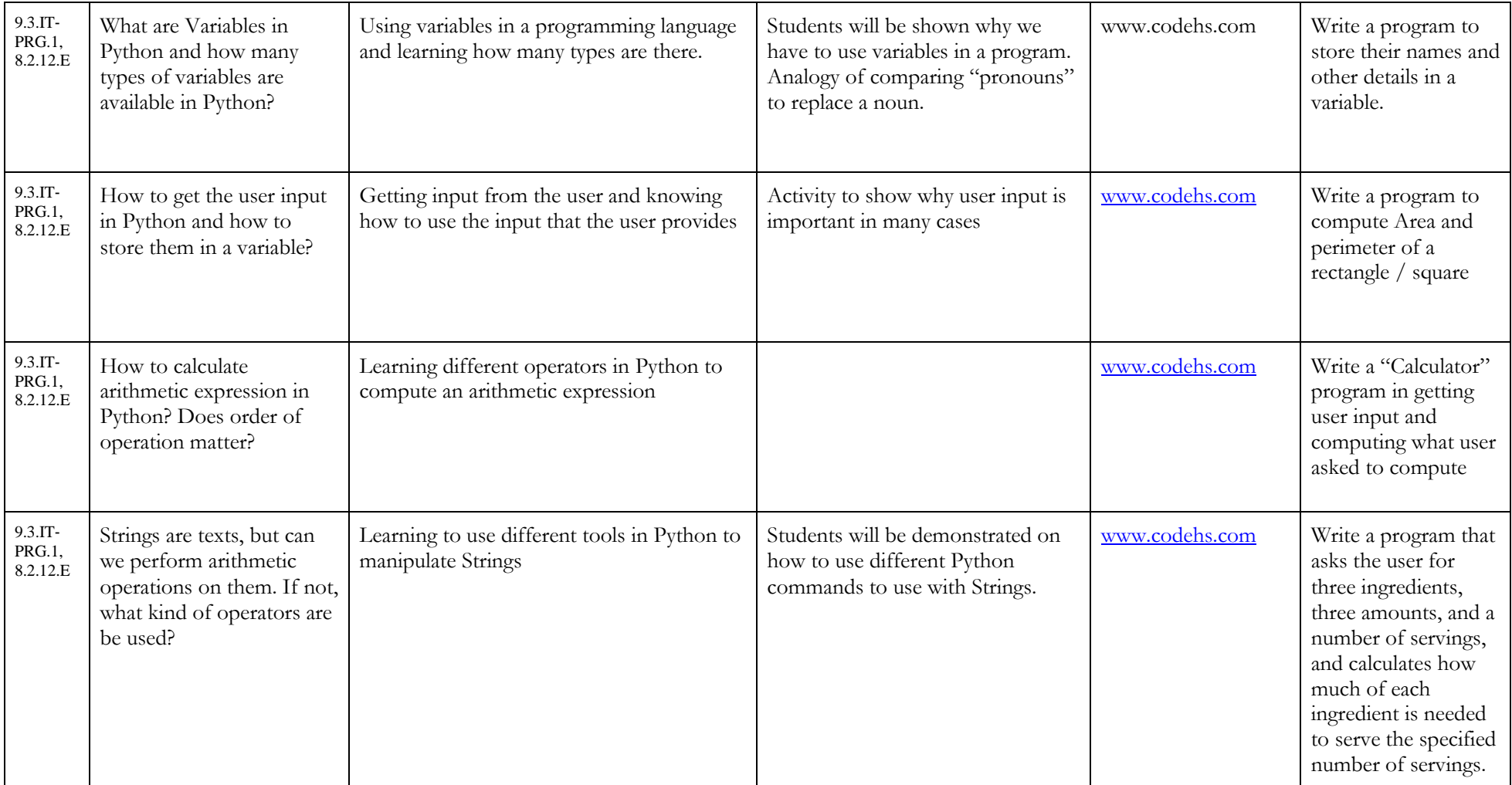

#### **Robbinsville Public Schools Unit #: 3 Conditionals**

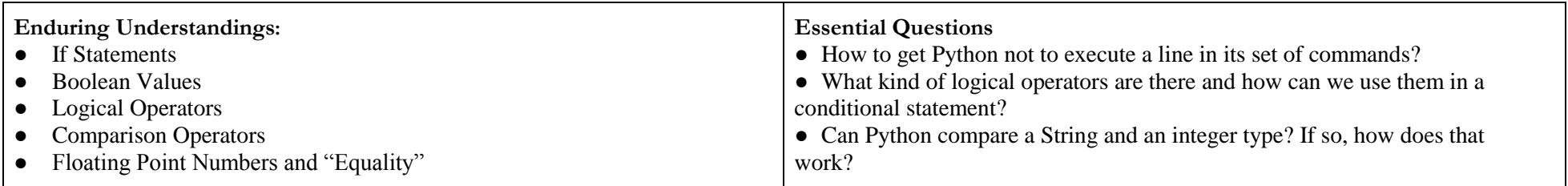

#### **Interdisciplinary Connection**

Math: S-CP: Conditional Probability and the Rules of Probability

Examples: Students will be using Venn diagram to understand AND / OR/ NOT operators which will be used in writing conditional statements.

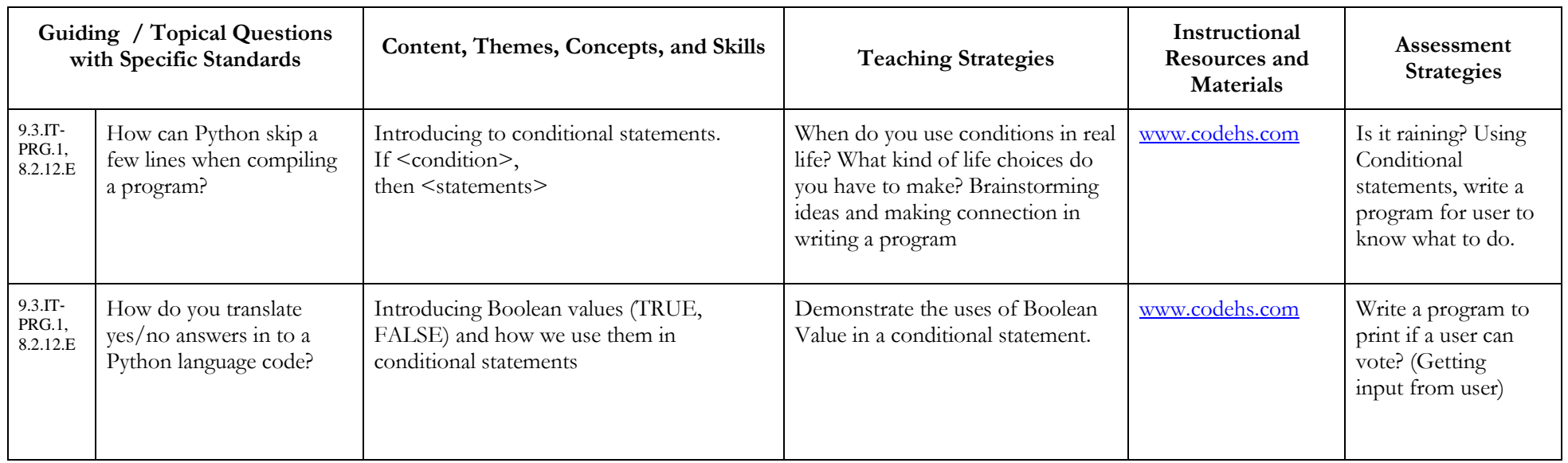

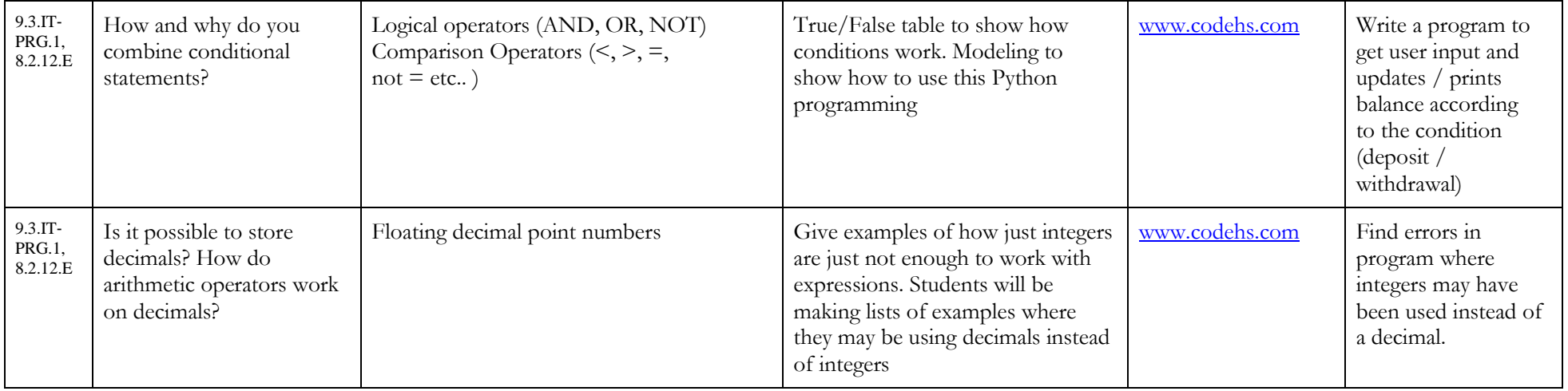

#### **Robbinsville Public Schools Unit #: 4 Looping**

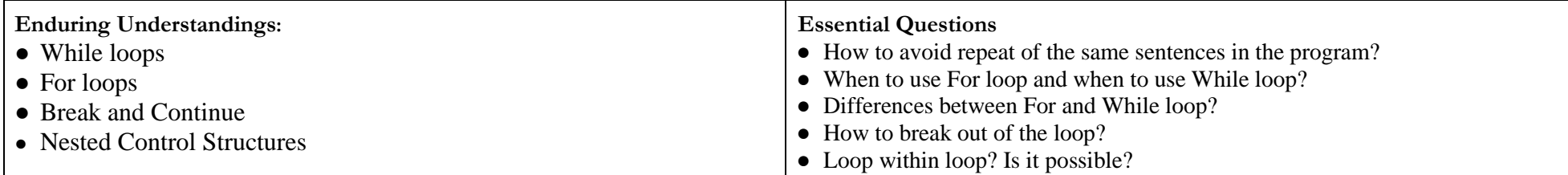

#### **Interdisciplinary Connection**

Music: 1.3.2.B.5 Reading notations with repeat symbol on it.

Examples: Students are writing a program with the same concept of using repeat while reading music and playing their instrument. While loop is the example when the students are asked to repeat a certain piece until the conductor says to break and continue after the repeat.

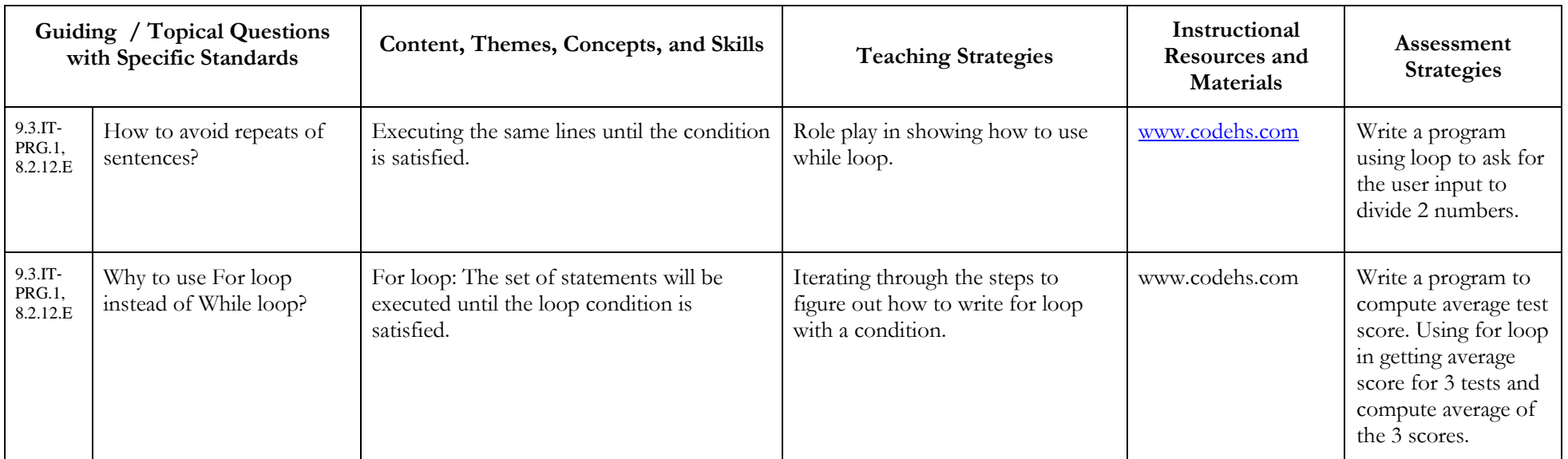

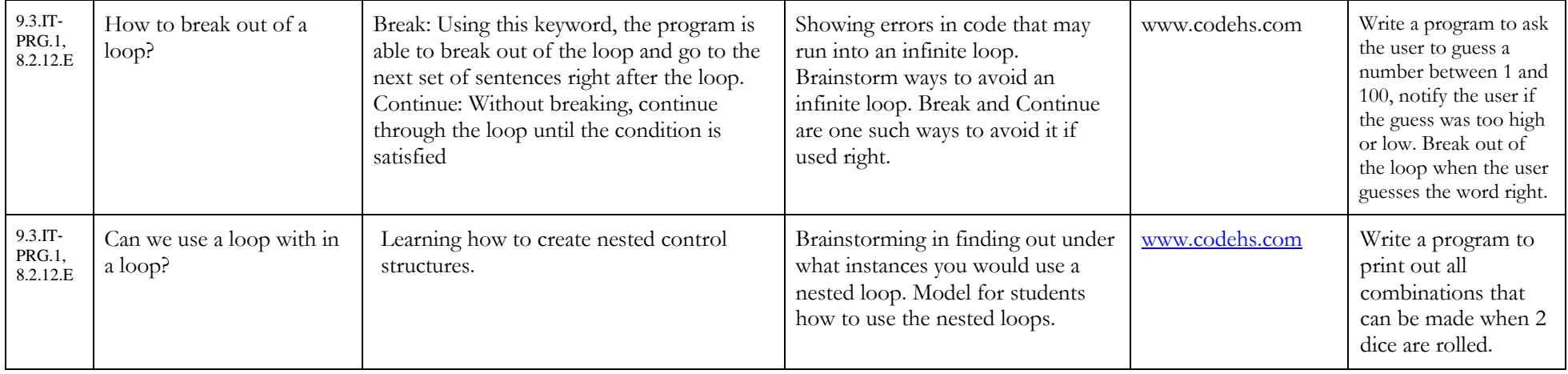

#### **Robbinsville Public Schools Unit #: 5 Functions and Exceptions**

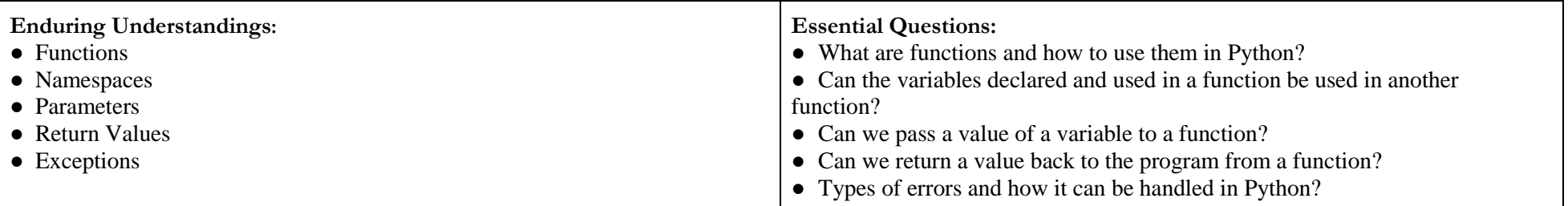

#### **Interdisciplinary Connection**

Math: F-IF/F-BF: Functions

Example: Students will be writing functions in the program which has the similar connection to the Functions in Math. Parameters are the values of x and return value from the function is value of y.

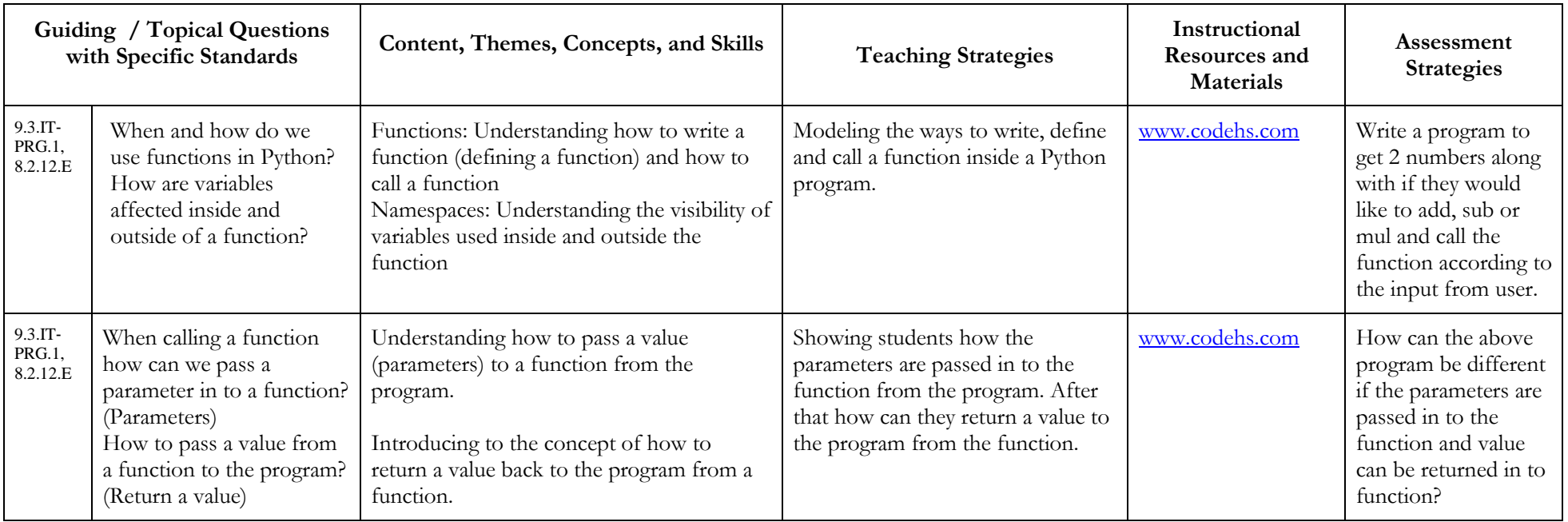

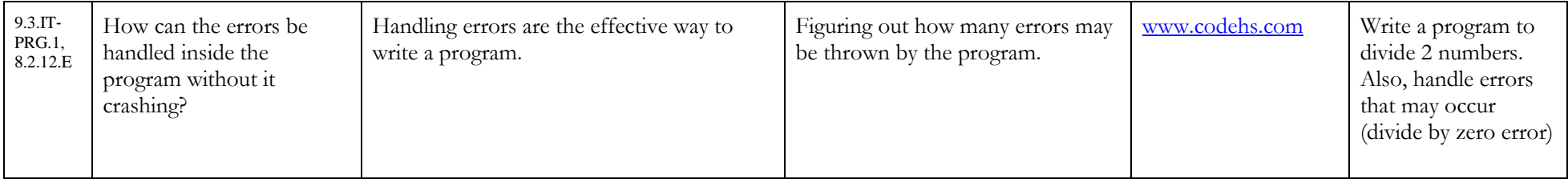

#### **Robbinsville Public Schools Unit #: 6 Strings**

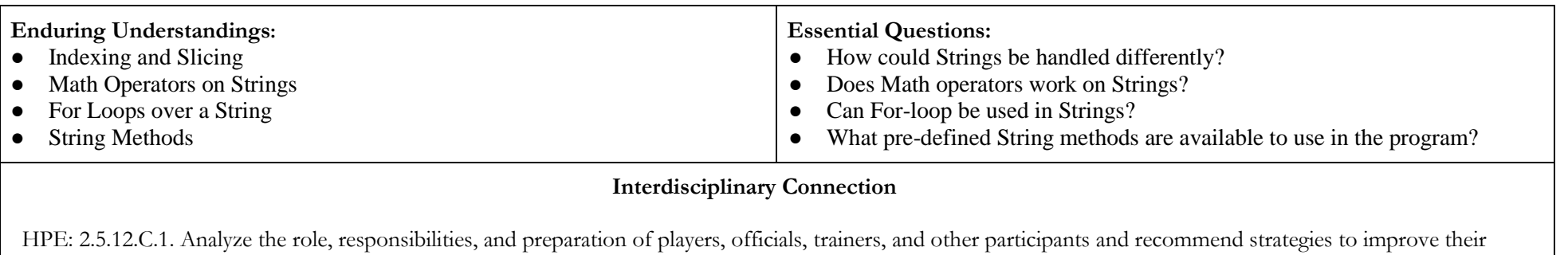

performance and behavior.

Example: Students will be working in groups to achieve certain goals set by the teacher. They would have to take turns in working show good sportsmanship when another team finishes before them and work really well as a team together.

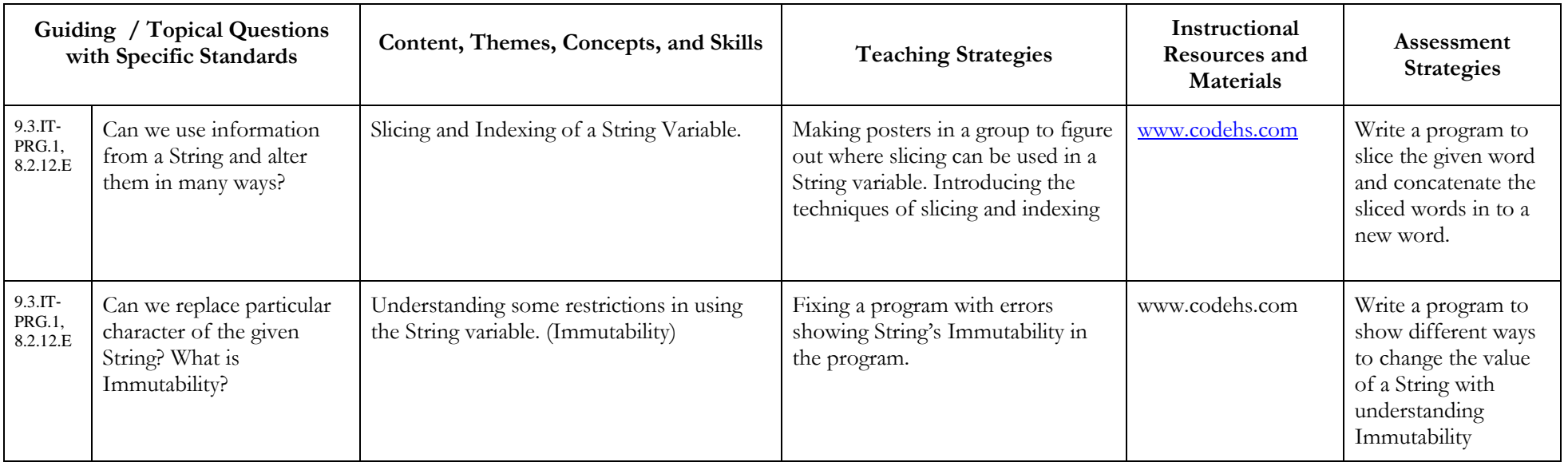

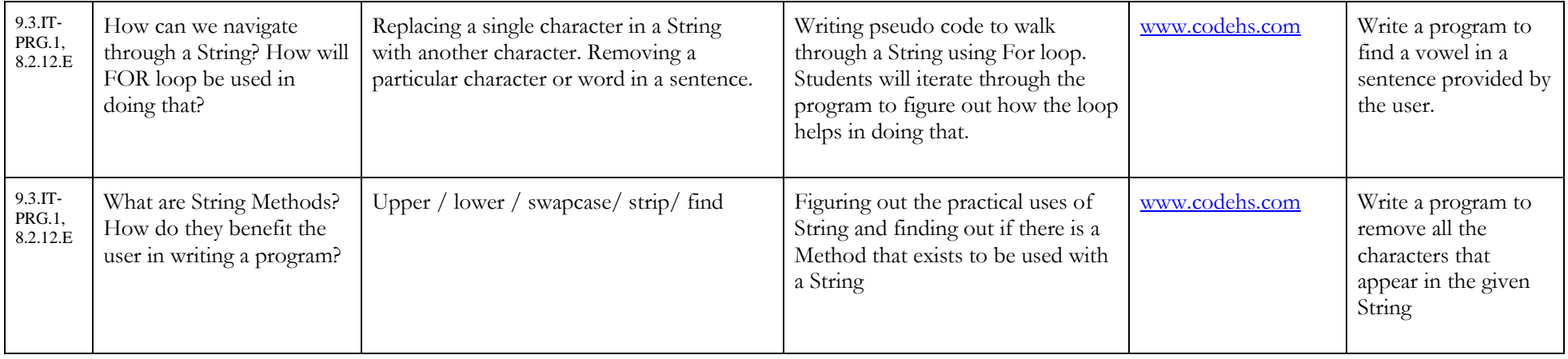

#### **Robbinsville Public Schools Unit #: 7 Tuples and Lists**

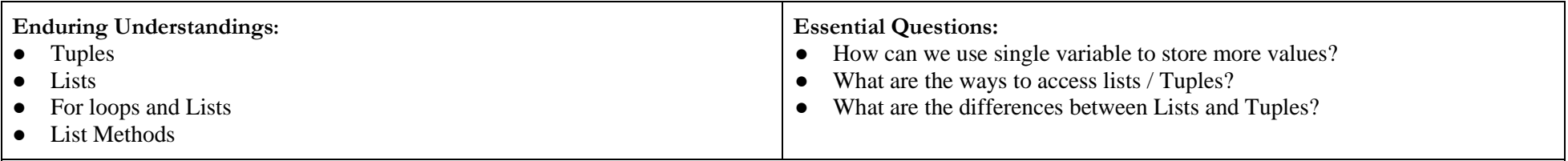

#### **Interdisciplinary Connection**

N -VM - Vector and Matrix Quantities.

Example: Students will be using the knowledge of matrix in creating lists and tuples. Students will be extending their knowledge in using lists with String and other types of variables.

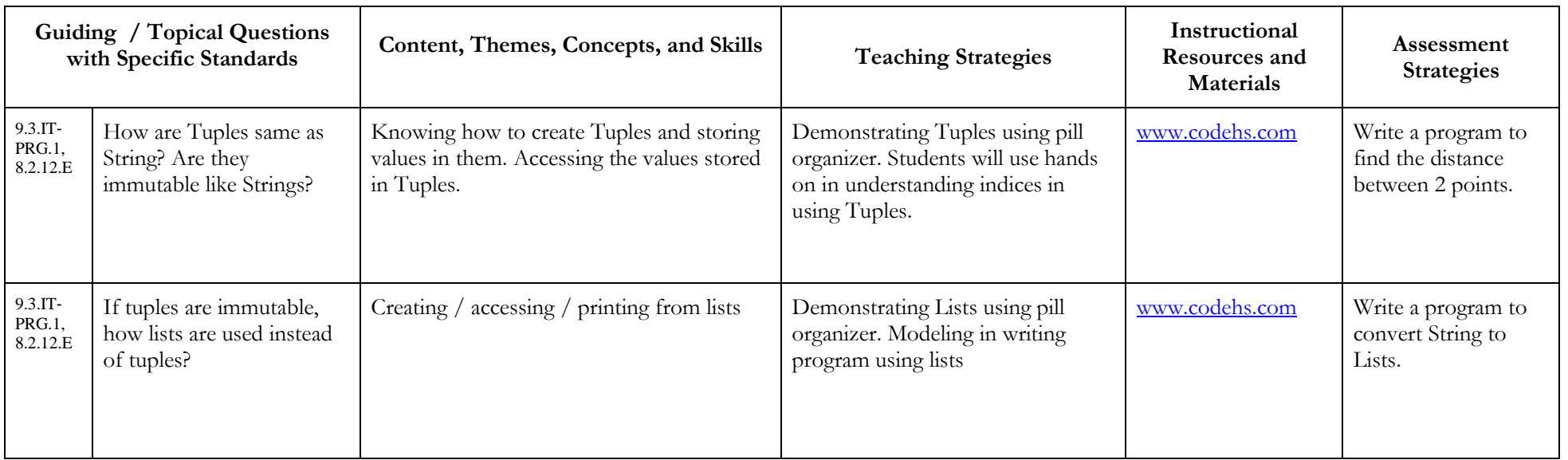

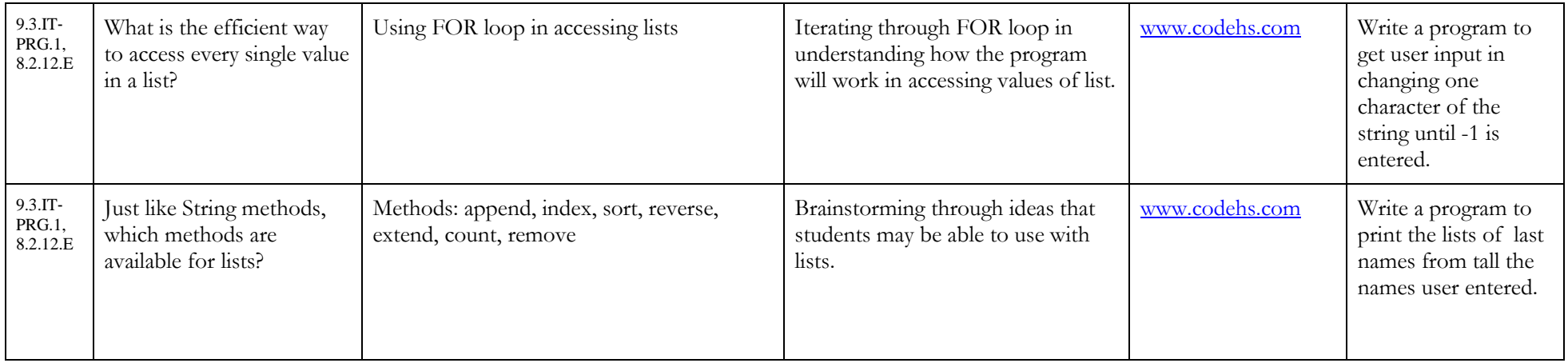

Final Project: Project Hangman: The final program, students will create in this project, will pick a random word from a list of words. It will allow the user to guess letters in the word, one at a time. When the user guesses a letter, the program will reveal where that letter appears in the word. If the user guesses all the letters in the word, they win! However, if they make ten incorrect guesses before this happens, they lose.

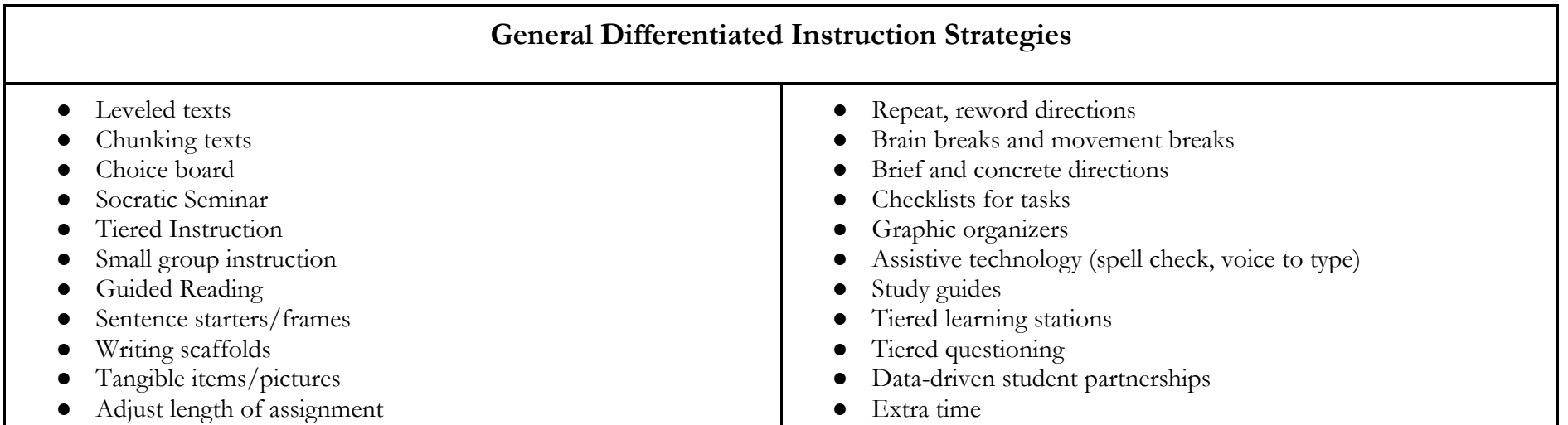

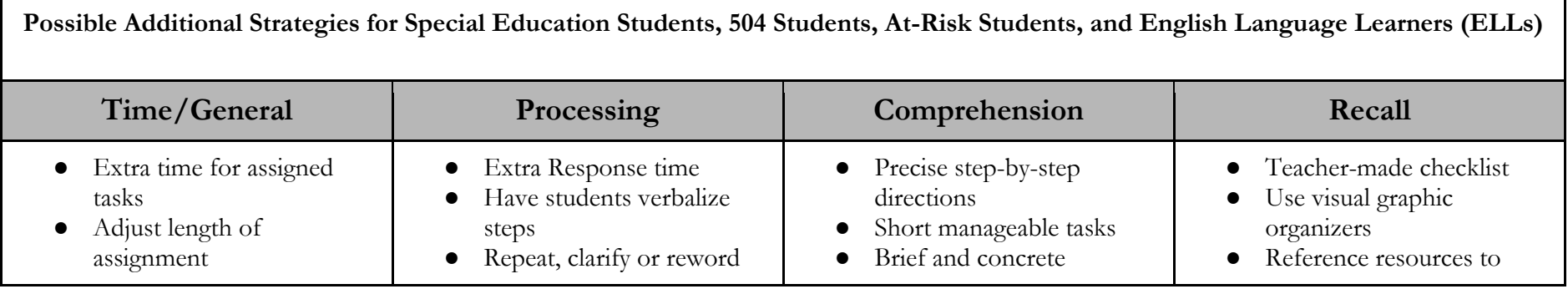

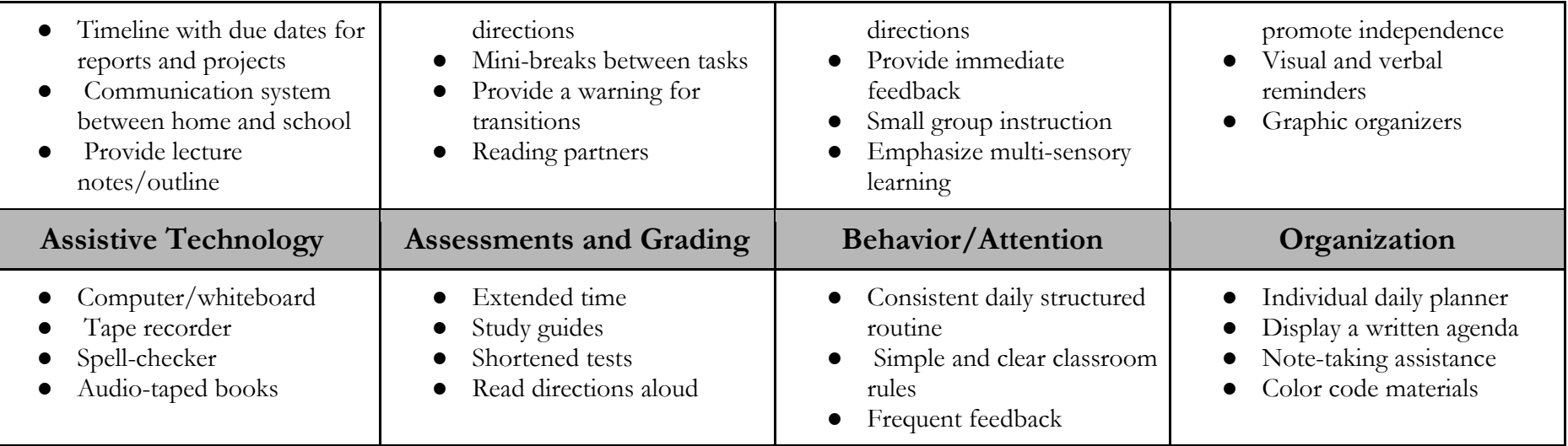

### **Enrichment**

The goal of Enrichment is to provide learners with the opportunity to participate in extension activities that are differentiated and enhance the curriculum. All enrichment decisions will be based upon individual student needs.

- Show a high degree of intellectual, creative and/or artistic ability and demonstrate this ability in multiple ways.
- Pose questions and exhibit sincere curiosity about principles and how things work.
- The ability to grasp concepts and make real world and cross-curricular connections.
- Generate theories and hypotheses and pursue methods of inquiry.
- Produce products that express insight, creativity, and excellence.
- Possess exceptional leadership skills.
- Evaluate vocabulary
- Elevate Text Complexity
- Inquiry based assignments and projects
- Independent student options
- Tiered/Multi-level activities
- Purposeful Learning Center
- Open-ended activities and projects
- Form and build on learning communities
- Providing pupils with experiences outside the 'regular' curriculum
- Altering the pace the student uses to cover regular curriculum in order to explore topics of interest in greater depth/breadth within their own grade level
- A higher quality of work than the norm for the given age group.
- The promotion of a higher level of thinking and making connections.
- The inclusion of additional subject areas and/or activities (cross-curricular).
- Using supplementary materials in addition to the normal range of resources.

# **English Language Learner (ELL) Resources**

- Learning style quiz for students- http://www.educationplanner.org/students/self-assessments/learning-styles-quiz.shtml
- "Word clouds" from text that you provide-http://www.wordle.net/
- Bilingual website for students, parents and educators: http://www.colorincolorado.org/
- Learn a language for FREE-www.Duolingo.com
- Time on task for students-http://www.online-stopwatch.com/
- Differentiation activities for students based on their Lexile-www.Mobymax.com
- WIDA-http://www.wida.us/
- Everything ESL http://www.everythingESL.net
- ELL Tool Box Suggestion Sitehttp://www.wallwisher.com/wall/elltoolbox
- Hope4Education http://www.hope4education.com
- Learning the Language http://blogs.edweek.org/edweek/learning-the-language/
- FLENJ (Foreign Language Educators of NJ) 'E-Verse' wiki: http://www.flenj.org/Publications/?page=135
- OELA http://www.ed.gov/offices/OBEMLA
- New Jersey Department of Education- Bilingual Education information http://www.state.nj.us/education/bilingual/

# **Special Education Resources**

- Animoto -Animoto provides tools for making videos by using animation to pull together a series of images and combining with audio. Animoto videos or presentations are easy to publish and share. https://animoto.com
- Bookbuilder -Use this site to create, share, publish, and read digital books that engage and support diverse learners according to their

individual needs, interests, and skills. http://bookbuilder.cast.org/

- CAST -CAST is a non-profit research and development organization dedicated to Universal Design for Learning (UDL). UDL research demonstrates that the challenge of diversity can and must be met by making curriculum flexible and responsive to learner differences. http://www.cast.org
- CoSketch -CoSketch is a multi-user online whiteboard designed to give you the ability to quickly visualize and share your ideas as images. http://www.cosketch.com/
- Crayon -The Crayon.net site offers an electronic template for students to create their own newspapers. The site allows you to bring multiple sources together, thus creating an individualized and customized newspaper. http://crayon.net/ Education Oasis -Education Oasis offers a collection of graphic organizers to help students organize and retain knowledge – cause and effect, character and story, compare and contrast, and more! http://www.educationoasis.com/printables/graphic-organizers/
- Edutopia -A comprehensive website and online community that increases knowledge, sharing, and adoption of what works in K-12 education. We emphasize core strategies: project-based learning, comprehensive assessment, integrated studies, social and emotional learning, educational leadership and teacher development, and technology integration.<http://www.edutopia.org/>
- Glogster -Glogster allows you to create "interactive posters" to communicate ideas. Students can embedded media links, sound, and video, and then share their posters with friends. http://edu.glogster.com/?ref=personal
- Interactives Elements of a Story -This interactive breaks down the important elements of a story. Students go through the series of steps for constructing a story including: Setting, Characters, Sequence, Exposition, Conflict, Climax, and Resolution. http://www.learner.org/interactives/story/index.html
- National Writing Project (NWP) -Unique in breadth and scale, the NWP is a network of sites anchored at colleges and universities and serving teachers across disciplines and at all levels, early childhood through university. We provide professional development, develop resources, generate research, and act on knowledge to improve the teaching of writing and learning in schools and communities. http://www.nwp.org
- Pacecar -Vocab Ahead offers videos that give an active demonstration of vocabulary with audio repeating the pronunciation, definition, various uses, and synonyms. Students can also go through flash cards which give a written definition and visual representation of the word. http://pacecar.missingmethod.com/